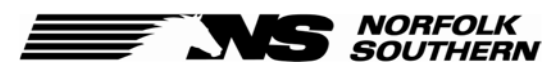

1200 Peachtree Street NE Atlanta, GA 30309

Norfolk Southern's Vendor Safety Program requires vendors to complete an online safety screening assessment. Completing the assessment is mandatory and required in order to become or continue to be an NS vendor.

NS's Vendor Safety Program is coordinated by BROWZ, a third party verification company. This document includes instructions and information to assist you with registering in BROWZ and completing the on-line assessment. **The assessment will determine if additional safety information is needed for you or your company**. If you are subject to the training requirements of 49 CFR Part 214 or the drug testing requirements of 49 CFR Part 219, this information will also be collected by BROWZ.

The Program has an annual enrollment fee and a one-time set up fee, which must be paid by your organization directly to BROWZ. If your company/organization is already registered with BROWZ, you will not be required to pay the set up fee and the enrollment fee may be reduced. Your safety information is provided by you to BROWZ through a secure on-line webpage.

Companies that do not participate in the Program as requested or are non-compliant with Program requirements will be evaluated for possible removal from NS's pre-approved vendor list, which may affect their ability to do business with Norfolk Southern. Your cooperation with BROWZ and timely responses to information requests is necessary, and appreciated.

We value our relationship with your company and look forward to your participation in Norfolk Southern's Vendor Safety Program. Safety is a core principle, and we expect our contractors to work safely. Thank you for your cooperation and commitment to safety.

## **Resources to assist with registration:**

BROWZ https://www.browz.com/en/contractors-suppliers/ BROWZ team at 888-276-9952 Part 219 questions: Norfolk Southern Compliance Manager at 757-629-2442

## **How to enroll**

- 1. Prior to using the link to navigate to the AVETTA/BROWZ website, call a BROWZ customer support representative at 888-276-9952 to request a KeyID and code. This will be necessary to register through the BROWZ website interface
- 2. Go to the Avetta/Browz website at https://www.browz.com/en/contractors-suppliers/
- 3. Click the "GET STARTED TODAY" icon

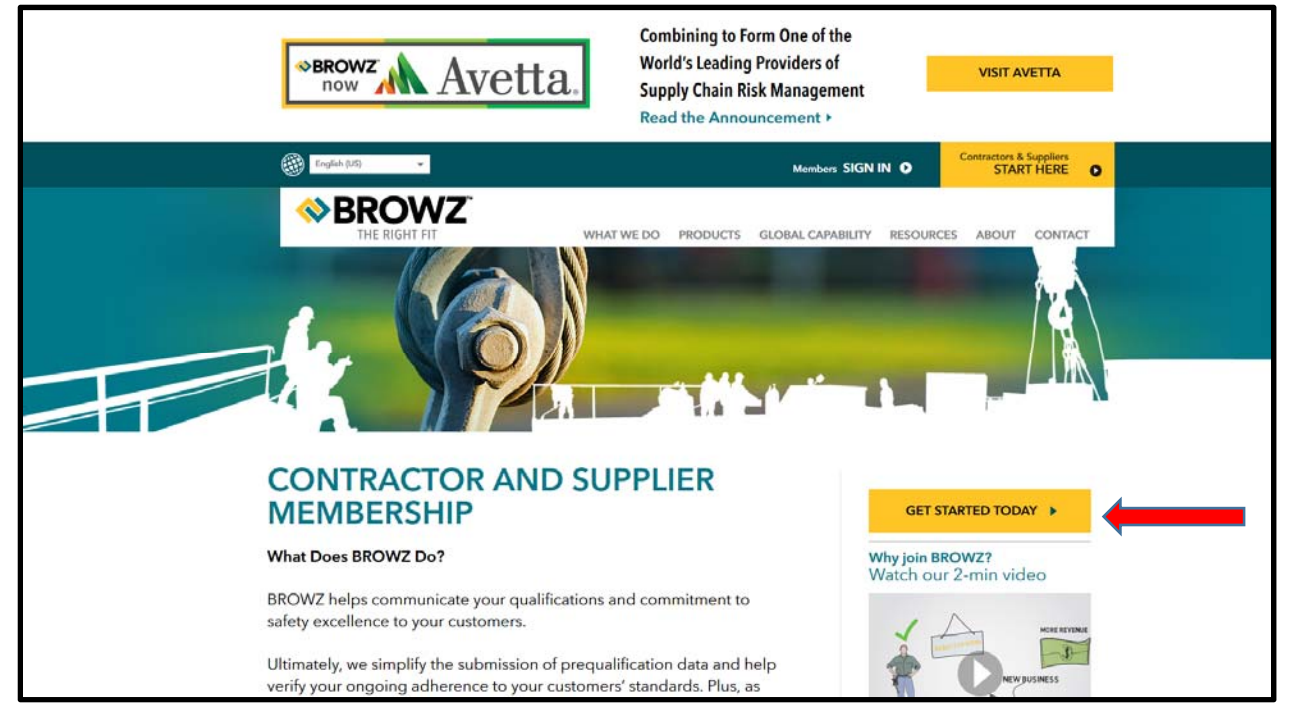

4. Enter your KeyID and Code and click "SUBMIT"

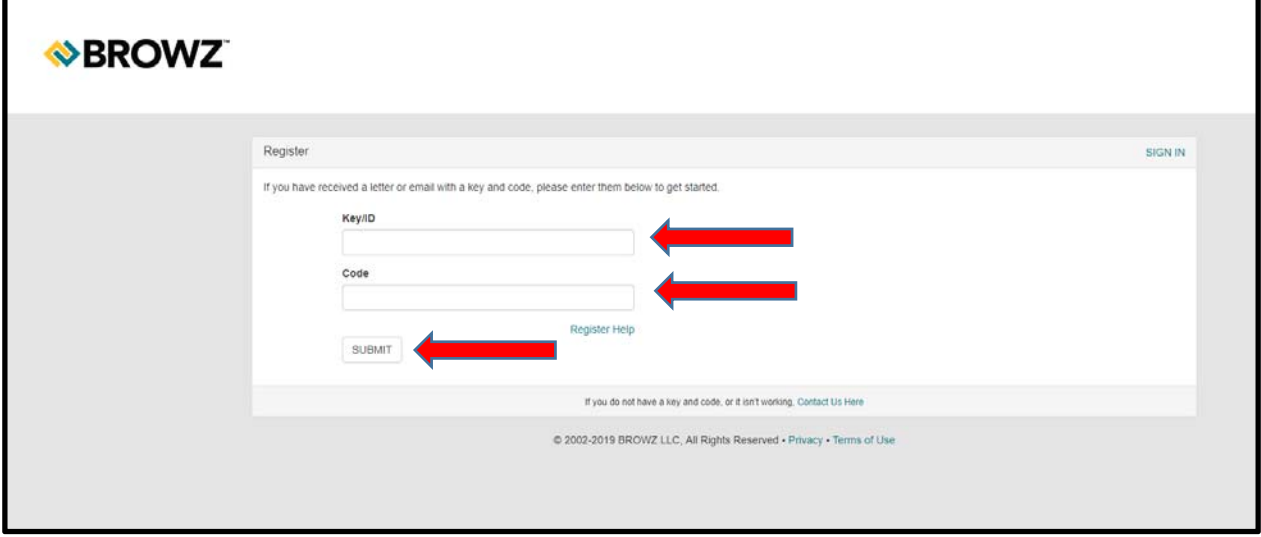

Once in the site, complete the entire assessment to ensure compliance.